$\mathbf{d}$  and  $\mathbf{d}$ **CISCO** 

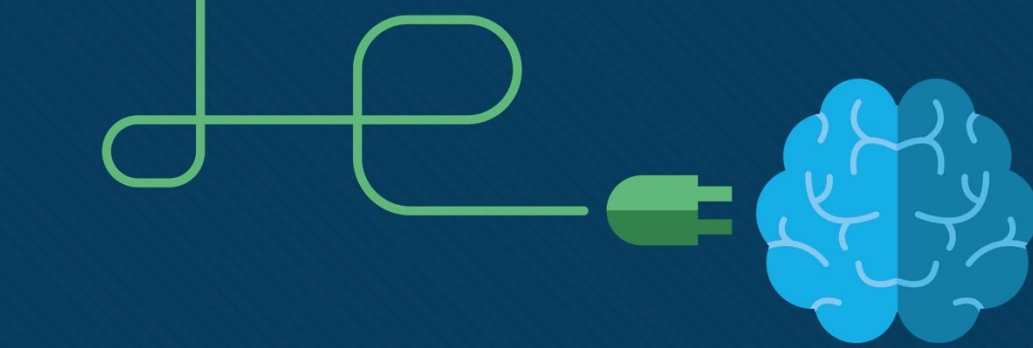

# الفصل الأول

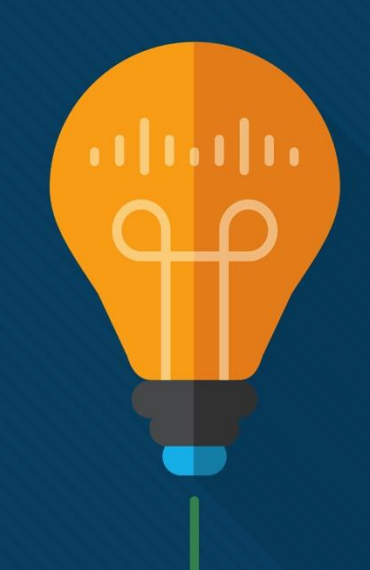

مقدمة لأجهزة الكمبيوتر الشخصية أسئلة متنوعة

أساسيات تكنولوجيا المعلومات 7.0

**CISCO** 

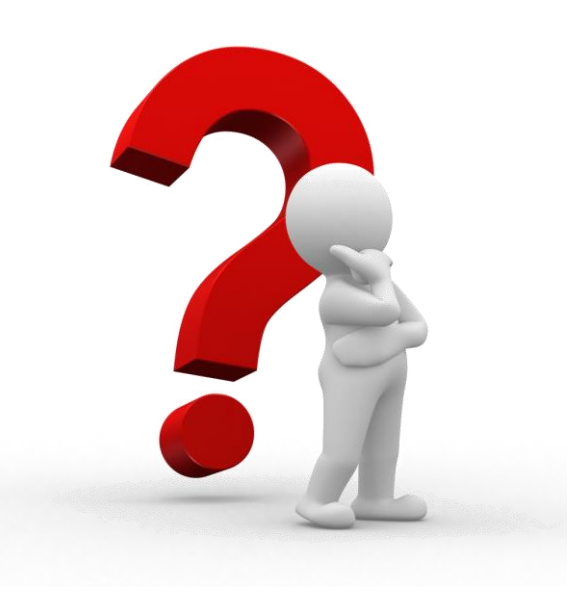

# **أسئلة الفصل األول:**

## **Chapter 1- Questions:**

 $\mathbf{d}$  and  $\mathbf{d}$ **CISCO** 

**- سؤال )1(:**

**يأتي العميل إلى متجر قطع غيار الكمبيوتر والخدمات. يبحث العميل عن جهاز لمساعدة الشخص الذي يعاني من مشكالت إمكانية الوصول في إدخال التعليمات على جهاز كمبيوتر محمول باستخدام قلم. ما هو الجهاز الذي يجب أن يوصي به صاحب المتجر إلنجاز المهمة المطلوبة؟**

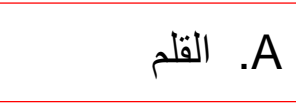

- B. الماسح البيومتري
	- C. لوحة المفاتيح
	- NFC جهاز .D

**- سؤال )2(:**

### $\mathbf{d}$   $\mathbf{d}$ **CISCO**

**يأتي العميل إلى متجر قطع غيار الكمبيوتر والخدمات. يبحث العميل عن جهاز لتوفير الوصول اآلمن إلى غرفة الخادم المركزية باستخدام فحص شبكية العين. ما هو الجهاز الذي يجب أن يوصي به صاحب المتجر إلنجاز المهمة المطلوبة؟**

A. الماسح الضوئي البيومتري

B. لوحة المفاتيح

- NFC جهاز .C
- D. الماسحة الضوئية المسطحة

**- سؤال )3(:**

### $\mathbf{d}$   $\mathbf{d}$ **CISCO**

**يأتي العميل إلى متجر قطع غيار الكمبيوتر والخدمات. يبحث العميل عن جهاز للمساعدة عند إصالح الطائرة والذي سيسمح للعميل برؤية دليل اإلصالح والتفاعل معه في نفس الوقت. ما هو الجهاز الذي يجب أن يوصي به صاحب المتجر إلنجاز المهمة المطلوبة؟**

A. سماعة الواقع المعزز

- B. الماسح الضوئي البيومتري
	- C. لوحة المفاتيح
	- NFC جهاز .D

**- سؤال )4(:**

### $\mathbf{d}$   $\mathbf{d}$   $\mathbf{d}$ **CISCO**

**يأتي العميل إلى متجر قطع غيار الكمبيوتر والخدمات. يبحث العميل عن جهاز إلدخال النص يدويًا لكتاب مدرسي جديد للشبكات يقوم العميل بكتابته. ما هو الجهاز الذي يجب أن يوصي به صاحب المتجر إلنجاز المهمة المطلوبة؟**

A. لوحة المفاتيح

- B. الماسح الضوئي البيومتري
	- NFC جهاز .C
- D. الماسحة الضوئية المسطحة

**- سؤال )5(:**

### $\mathbf{d}$   $\mathbf{d}$ **CISCO**

**يأتي العميل إلى متجر قطع غيار الكمبيوتر والخدمات. يبحث العميل عن جهاز يسمح له بالوصول اآلمن إلى األبواب الرئيسية للشركة عن طريق تمرير بطاقة الهوية. ما هو الجهاز الذي يجب أن يوصي به صاحب المتجر إلنجاز المهمة المطلوبة؟**

A. قارئ الشريط المغناطيسي

- B. الماسح الضوئي البيومتري
	- C. لوحة المفاتيح
	- NFC جهاز .D

 $\mathbf{d}$   $\mathbf{d}$   $\mathbf{d}$ **CISCO** 

$$
- \omega \mathfrak{C}^{\dagger} \mathfrak{C}^{\dagger} \left( \mathfrak{C}^{\dagger} \right)
$$

# **يأتي العميل إلى متجر قطع غيار الكمبيوتر والخدمات. يبحث العميل عن جهاز يتيح للمستخدمين النقر والدفع مقابل مشترياتهم. ما هو الجهاز الذي يجب أن يوصي به صاحب المتجر إلنجاز المهمة المطلوبة؟**

### NFC جهاز .A

- B. عصا التحكم أو لوحة األلعاب
	- C. كشاف ضوئي
	- D. قارئ الشريط المغناطيسي

**- سؤال )7(:**

### $\mathbf{d}$  and  $\mathbf{d}$ **CISCO**

**يأتي العميل إلى متجر قطع غيار الكمبيوتر والخدمات. يبحث العميل عن جهاز يسمح له بالوصول اآلمن إلى األبواب الرئيسية للشركة عن طريق تمرير بطاقة الهوية. ما هو الجهاز الذي يجب أن يوصي به صاحب المتجر إلنجاز المهمة المطلوبة؟**

A. قارئ الشريط المغناطيسي

- B. عصا التحكم أو لوحة األلعاب
	- C. كشاف ضوئي
	- D. سماعة الواقع المعزز

 $\mathbf{d}$   $\mathbf{d}$   $\mathbf{d}$ **CISCO** 

$$
:\hspace{-1.5pt}(\wedge)\hspace{0.5pt}:\hspace{0.5pt}
$$

# **يأتي العميل إلى متجر قطع غيار وخدمات الكمبيوتر. يبحث العميل عن جهاز لعرض عرض ترويجي لجمهور كبير في مؤتمر. ما هو الجهاز الذي يجب أن يوصي به صاحب المتجر إلنجاز المهمة المطلوبة ؟**

### A. جهاز عرض

- B. عصا التحكم أو لوحة األلعاب
	- C. قارئ الشريط المغناطيسي
		- D. سماعة الواقع المعزز

$$
:\mathbf{(*)}\text{ (1)}
$$

### $\mathbf{d}$   $\mathbf{d}$   $\mathbf{d}$ **CISCO**

**يأتي العميل إلى متجر قطع غيار الكمبيوتر والخدمات. يبحث العميل عن جهاز لمسح بعض الصور العائلية القديمة ووضعها على جهاز كمبيوتر محمول. ما هو الجهاز الذي يجب أن يوصي به صاحب المتجر إلنجاز المهمة المطلوبة؟**

A. الماسحة الضوئية المسطحة

- B. عصا التحكم أو لوحة األلعاب
	- C. كشاف ضوئي
	- D. قارئ الشريط المغناطيسي

**- سؤال )10(:**

### $\mathbf{d}$  and  $\mathbf{d}$ **CISCO**

**يأتي العميل إلى متجر قطع غيار الكمبيوتر والخدمات. يبحث العميل عن جهاز لتدريب الطيارين على كيفية الهبوط واإلقالع في بيئة محاكاة بالكمبيوتر. ما هو الجهاز الذي يجب أن يوصي به صاحب المتجر إلنجاز المهمة المطلوبة؟**

A. عصا التحكم أو لوحة األلعاب

B. كشاف ضوئي

- C. قارئ الشريط المغناطيسي
	- D. سماعة الواقع المعزز

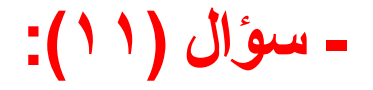

#### $\mathbf{d}$   $\mathbf{d}$ **CISCO**

# **ما هي الخاصية التي تصف SDRAM 3DDR؟**

ا A. شرائح تعمل بسرعات ساعة تبلغ 800 ميجاهرتز ولها موصل به 240 طرفً

B. شريحة ذاكرة فردية تحتوي على صفين من المسامير المستخدمة لتوصيلها باللوحة األم

C. لوحة دوائر صغيرة تحتوي على عدة شرائح ذاكرة ولها تكوين 30 أو 72 سنًا

D. شرائح مصممة خصي ًصا لرسومات الفيديو والتي يتم استخدامها مع وحدة معالجة الرسومات المخصصة

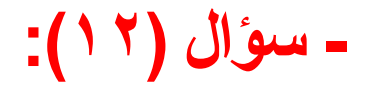

 $\mathbf{d}$   $\mathbf{d}$   $\mathbf{d}$ **CISCO** 

**ما هي الخاصية التي تصف ذاكرة ECC؟**

A. شرائح يمكنها اكتشاف أخطاء البتات المتعددة وتصحيح أخطاء البتات الفردية في الذاكرة

B. شرائح مصممة خصي ًصا لرسومات الفيديو والتي يتم استخدامها مع وحدة معالجة الرسومات المخصصة

C. شريحة ذاكرة فردية تحتوي على صفين من المسامير المستخدمة لتوصيلها باللوحة األم

ا D. شرائح تعمل بسرعات ساعة تبلغ 800 ميجاهرتز ولها موصل به 240 طرفً

**- سؤال )13(:**

### $\mathbf{d}$   $\mathbf{d}$ **CISCO**

# **ما هي الخاصية التي تصف SDRAM GDDR؟**

A. شرائح مصممة خصي ًصا لرسومات الفيديو والتي يتم استخدامها مع وحدة معالجة الرسومات المخصصة

B. الشرائح التي تتطلب طاقة ثابتة لتعمل وغالبًا ما تستخدم للذاكرة المؤقتة

ا C. شرائح تعمل بسرعات ساعة تبلغ 800 ميجاهرتز ولها موصل به 240 طرفً

D. الرقائق التي يمكن حذف محتوياتها وغالبًا ما تُستخدم لتخزين BIOS

**- سؤال )14(:**

 $\mathbf{d}$   $\mathbf{d}$   $\mathbf{d}$ **CISCO** 

**ما هي الخاصية التي تصف ROM؟**

A. شريحة ال يمكن محوها أو إعادة كتابتها وهي اآلن قديمة

ا B. شرائح تعمل بسرعات ساعة تبلغ 800 ميجاهرتز ولها موصل به 240 طرفً

C. شرائح مصممة خصي ًصا لرسومات الفيديو والتي يتم استخدامها مع وحدة معالجة الرسومات المخصصة

D. الشرائح التي تتطلب طاقة ثابتة لتعمل وغالبًا ما تستخدم للذاكرة المؤقتة

**- سؤال )15(:**

### **ما هي الخاصية التي تصف DIP؟**

A. شريحة ذاكرة فردية تحتوي على صفين من المسامير المستخدمة لتوصيلها باللوحة األم

B. الشرائح التي تتطلب طاقة ثابتة لتعمل وغالبًا ما تستخدم للذاكرة المؤقتة

ا C. شرائح تعمل بسرعات ساعة تبلغ 800 ميجاهرتز ولها موصل به 240 طرفً

D. الرقائق التي يمكن حذف محتوياتها وغالبًا ما تُستخدم لتخزين BIOS

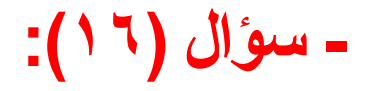

 $\mathbf{d}$   $\mathbf{d}$   $\mathbf{d}$ **CISCO** 

**ما هي الخاصية التي تصف PROM؟**

A. الرقائق التي يتم تصنيعها فارغة ومن ثم يمكن برمجتها مرة واحدة بواسطة مبرمج PROM

ا B. شرائح تعمل بسرعات ساعة تبلغ 800 ميجاهرتز ولها موصل به 240 طرفً

C. شرائح مصممة خصي ًصا لرسومات الفيديو والتي يتم استخدامها مع وحدة معالجة الرسومات المخصصة

D. الشرائح التي تتطلب طاقة ثابتة لتعمل وغالبًا ما تستخدم للذاكرة المؤقتة

**- سؤال )17(:**

 $\mathbf{d}$   $\mathbf{d}$   $\mathbf{d}$ **CISCO** 

### **ما هي الخاصية التي تصف SIMM؟**

A. لوحة دوائر صغيرة تحتوي على عدة شرائح ذاكرة ولها تكوين 30 أو 72 سنًا

B. الشرائح التي تتطلب طاقة ثابتة لتعمل وغالبًا ما تستخدم للذاكرة المؤقتة

ا C. شرائح تعمل بسرعات ساعة تبلغ 800 ميجاهرتز ولها موصل به 240 طرفً

D. الرقائق التي يمكن "وميض" محتوياتها للحذف وغالبًا ما تُستخدم لتخزين BIOS

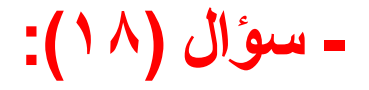

 $\mathbf{d}$   $\mathbf{d}$   $\mathbf{d}$ **CISCO** 

## **ما هي الخاصية التي تصف EPROM؟**

A. شريحة غير متطايرة ويمكن محوها بتعريضها لألشعة فوق البنفسجية القوية

ا B. شرائح تعمل بسرعات ساعة تبلغ 800 ميجاهرتز ولها موصل به 240 طرفً

C. شرائح مصممة خصي ًصا لرسومات الفيديو والتي يتم استخدامها مع وحدة معالجة الرسومات المخصصة

D. الشرائح التي تتطلب طاقة ثابتة لتعمل وغالبًا ما تستخدم للذاكرة المؤقتة

**- سؤال )19(:**

 $\mathbf{d}$   $\mathbf{d}$   $\mathbf{d}$ **CISCO** 

**ما هي الخاصية التي تصف SIMM؟**

A. لوحة دوائر صغيرة تحتوي على عدة شرائح ذاكرة ولها تكوين 30 أو 72 سنًا

- B. SRAM داخلي ومدمج في وحدة المعالجة المركزية
- C. وحدة ذاكرة أصغر حج ًما وأكثر تكثيفًا توفر إمكانية الوصول العشوائي لتخزين البيانات، وهي مثالية

لالستخدام في أجهزة الكمبيوتر المحمولة والطابعات وغيرها

D. األجهزة التي يكون فيها الحفاظ على المساحة أمًرا مرغوبًا فيه

E. شريحة ذاكرة فردية تحتوي على صفين من المسامير المستخدمة لتوصيلها باللوحة األم

<mark>- س</mark>وال (۲۰):

#### $\mathbf{d}$  and  $\mathbf{d}$ **CISCO**

## **ما هي الخاصية التي تصف EPROM؟**

A. شريحة غير متطايرة ويمكن محوها بتعريضها لألشعة فوق البنفسجية القوية

- B. SRAM داخلي ومدمج في وحدة المعالجة المركزية
- C. وحدة ذاكرة أصغر حج ًما وأكثر تكثيفًا توفر إمكانية الوصول العشوائي لتخزين البيانات، وهي مثالية

للاستخدام في أجهزة الكمبيوتر المحمولة والطابعات والأجهزة الأخرى حيث يكون توفير المساحة أمرًا

مرغوبًا فيه

D. لوحة دوائر صغيرة تحتوي على عدة شرائح ذاكرة ولها تكوين 30 أو 72 سنًا

**- سؤال )21(:**

### $\mathbf{d}$   $\mathbf{d}$ **CISCO**

ينظر الفني إلى اللوحة الأم ويرى موصلاً مكونًا من ٢٤ سنًا. ما هو المكون الذي سيتم توصيله باللوحة الأم **من خالل استخدام هذا الموصل ذي 24 سنًا؟**

A. مزود الطاقة

- B. بطاقة فيديو
- C. محرك األقراص الضوئية باتا
	- D. محرك ساتا
	- E. القرص المرن

$$
= m \tilde{c}^{\dagger} \tilde{c}^{\dagger} \left( \tilde{c}^{\dagger} \right) \tilde{c}^{\dagger}
$$

 $\mathbf{d}$  and  $\mathbf{d}$ **CISCO** 

> **ما النشاطين اللذين يتم التحكم فيهما عادةً بواسطة جزء Northbridge من مجموعة الشرائح؟ )إختر إثنين(**

> > A. االتصال بين وحدة المعالجة المركزية ومنافذ اإلدخال/اإلخراج

B. الوصول إلى ذاكرة الوصول العشوائي

C. االتصال بين وحدة المعالجة المركزية والقرص الصلب

D. الوصول إلى بطاقة الفيديو

E. االتصال بين وحدة المعالجة المركزية وبطاقة الصوت

تتحكم مجموعة شرائح Northbridge بشكل عام في الوصول إلى ذاكرة الوصول العشوائي )RAM )وبطاقة الفيديو والسرعات التي يمكن لوحدة المعالجة المركزية (CPU) الاتصال بها<sub>.</sub>

**- سؤال )23(:**

 $\mathbf{d}$   $\mathbf{d}$ **CISCO** 

**ما المكونان اللذان يتفاعالن عادةً بشكل مباشر مع مجموعة شرائح Southbridge الموجودة على اللوحة األم؟ )إختر إثنين(**

A. بطاقة فيديو

B. منافذ يو اس بي

C. الذاكرة العشوائية RAM

D. قرص صلب

PCIe فتحات .E

تتيح مجموعة شرائح Southbridge لوحدة المعالجة المركزية (CPU )االتصال بمحرك األقراص الثابتة ومنافذ USB ومنافذ اإلدخال/اإلخراج األخرى.

**- سؤال )24(:**

**ما العبارة التي تصف االستخدام السليم لحزام المعصم المضاد للكهرباء الساكنة؟**

A. ال ينبغي استخدام حزام المعصم المضاد للكهرباء الساكنة مع حصيرة مضادة للكهرباء الساكنة.

B. للحصول على التأريض األمثل، يجب ربط المشبك بجزء مطلي من علبة الكمبيوتر.

C. يجب أن يالمس حزام المعصم المضاد للكهرباء الساكنة الجلد.

D. ال ينبغي ربط شريط المعصم المضاد للكهرباء الساكنة بأي جسم مؤرض.

الشرح: يمكن أن يتسبب التفريغ الإلكتروستاتيكي (ESD) في حدوث ضرر دائم للمكونات الكهربائية. يجب ارتداء حزام معصم مضاد للكهرباء الساكنة وتثبيته على الأرض عند العمل على جهاز كمبيوتر.

$$
: (\ulcorner \circ )
$$

### $\mathbf{d}$  and  $\mathbf{d}$ **CISCO**

**يقوم الفني ببناء محطة عمل يمكن استخدامها لتشغيل قاعدة بيانات ويريد ضمان أفضل حماية ضد األخطاء. ما هو نوع الذاكرة األكثر مالءمة لهذا؟**

ECC .A

RDRAM .B

DDR3 .C

DDR2 .D

**- سؤال )26(:**

 $(1)$  $(1)$  $(1)$ **CISCO** 

**ما هو نوع الذاكرة الذي يستخدم بشكل أساسي كذاكرة تخزين مؤقت؟**

DRAM .A

RAM .B

ROM .C

SRAM .D

**- سؤال )27(:**

 $\begin{tabular}{c} \bf{1} & \bf{1} & \bf{1} & \bf{1} & \bf{1} \\ \bf{1} & \bf{1} & \bf{1} & \bf{1} \\ \bf{1} & \bf{1} & \bf{1} & \bf{1} \\ \bf{1} & \bf{1} & \bf{1} & \bf{1} \\ \bf{1} & \bf{1} & \bf{1} & \bf{1} \\ \bf{1} & \bf{1} & \bf{1} & \bf{1} \\ \bf{1} & \bf{1} & \bf{1} & \bf{1} \\ \bf{1} & \bf{1} & \bf{1} & \bf{1} \\ \bf{1} & \bf{1} & \bf$ **CISCO** 

**ما المحول الذي يمكن للفني تثبيته في كمبيوتر سطح المكتب لتمكين تسجيل إشارة فيديو من مسجل فيديو إلى محرك األقراص الثابتة بالكمبيوتر؟**

A. محول الفيديو

- B. بطاقة موالف التلفزيون
	- C. بطاقة التقاط الفيديو
	- D. بطاقة دخول الشبكة

الشرح: تتيح بطاقة التقاط الفيديو إمكانية حفظ الفيديو كملف على القرص الصلب للكمبيوتر من مسجل فيديو . تتلفز تقافي الإشارات التلفزيونية وعرضها بواسطة الكمبيوتر. يمّكن محول الفيديو الكمبيوتر من عرض مخرجات الكمبيوتر على الشاشة، تمكن بطاقة واجهة الشبكة الكمبيوتر من االتصال بشبكة البيانات.

**- سؤال )28(:**

**وس ًط مغناطيسيًا لتخزين البيانات؟ )إختر إثنين.( أي جهازي تخزين يستخدمان ا**

A. محرك الشريط

B. أقراص الحالة الصلبة

C. محرك القرص الصلب

D. محرك األقراص بلو راي

E. محرك األقراص المضغوطة

الشرح: القرص الصلب، أو محرك القرص الصلب، هو جهاز تخزين مغناطيسي يتم تركيبه داخل الكمبيوتر. يتم استخدام القرص الصلب كمخزن دائم للبيانات. محرك الأشرطة عبارة عن وحدة تخزين مغناطيسية تُستخدم غالبًا للنسخ الاحتياطي أو أرشفة البينات المغناطيسية لتخزين البيانات عبر رأس القراءة/الكتابة المغناطيسي.

**- سؤال )29(:**

 $\begin{tabular}{c} \bf{a} & \bf{b} & \bf{c} \\ \bf{c} & \bf{d} & \bf{c} \\ \bf{c} & \bf{d} & \bf{c} \\ \bf{c} & \bf{d} & \bf{c} \\ \bf{c} & \bf{d} & \bf{c} \\ \bf{c} & \bf{d} & \bf{c} \\ \bf{c} & \bf{d} & \bf{c} \\ \bf{c} & \bf{d} & \bf{c} \\ \bf{c} & \bf{d} & \bf{c} \\ \bf{c} & \bf{d} & \bf{c} \\ \bf{c} & \bf{d} & \bf{c} \\ \bf{c} & \bf{d} & \bf$ **CISCO** 

**ما هي وحدة القياس المستخدمة لتحديد سرعة القرص الصلب؟**

A. دورة كل دقيقة

- B. غيغابايت
- C. صفحات في الدقيقة
- D. مجموعات في الدقيقة

شرح: عدد الدورات في الدقيقة ( (RPM) هو السرعة التي يدور بها عمود الدوران الموجود في محرك الأقراص الثابتة. كلما زاد دوران القرص، زادت سرعة استرجاع البيانات من األطباق.

$$
\div(\texttt{Y} \cdot \texttt{)} \cdot \texttt{H}
$$

$$
\begin{array}{c|c|c|c|c} \hline \text{d} & \text{d} & \text{d} & \text{d} \\ \hline \text{CISCO} & & \end{array}
$$

**ما هي الفولتية الثالثة التي يتم توفيرها عادةً بواسطة مصدر الطاقة للمكونات المختلفة داخل الكمبيوتر؟**

**)اختر ثالثة(**

$$
\vdots
$$
9)  $\vdots$ 

$$
\circ \quad \circ \quad B
$$

C. 9 فولت

D. 12 فولت

- E. 24 فولت
- F. 48 فولت

شرح: عادةً ما تقوم مصادر طاقة الكمبيوتر بتوصيل ثلاثة فولتات إلى المكونات المختلفة داخل الكمبيوتر . وهي ٢,٣ فولت لوحدات المعالجة المركزية (CPUs)، و0 فولت لمكونات اللوحة الأم، و11 فولت لمحركات الأقراص الصلبة.

**- سؤال )31(:**

### $\begin{tabular}{c} \bf{a} & \bf{b} & \bf{c} \\ \bf{c} & \bf{d} & \bf{d} \\ \bf{c} & \bf{d} \\ \bf{e} & \bf{e} \\ \bf{e} & \bf{e} \\ \bf{e} & \bf{e} \\ \bf{e} & \bf{e} \\ \bf{e} & \bf{e} \\ \bf{e} & \bf{e} \\ \bf{e} & \bf{e} \\ \bf{e} & \bf{e} \\ \bf{e} & \bf{e} \\ \bf{e} & \bf{e} \\ \bf{e} & \bf{e} \\ \bf{e} & \bf{e} \\ \bf{e} & \bf{e} \\ \bf{e} & \bf$ **CISCO**

**يحتاج العميل إلى مساحة تخزين إضافية على جهاز كمبيوتر قديم. ما الذي سينظر إليه الفني في الكمبيوتر لتحديد ما إذا كان من الممكن إضافة محرك أقراص ثابتة إضافي؟**

- A. ذاكرة وصول عشوائي كافية
- B. فتحة توسيع PCIe/PCI مفتوحة
	- متاح PATA/SATA اتصال .C
		- BIOS نسخة .D
- E. الحرارة المتولدة ومتطلبات تدفق الهواء

شرح: يدعم PATA جهازين لكل كابل. تحتوي كبالت PATA أحيانًا على موصل جهاز واحد فقط. يمكن شراء كابل PATA جديد يحتوي على موصلين للجهاز. من ناحية أخرى، يتطلب كل جهاز SATA منفذ SATA وكابل SATA.

$$
: (YY) \cup \text{ind}
$$

**ما هو المكون الذي يتحكم في االتصاالت والتفاعالت بين وحدة المعالجة المركزية والمكونات األخرى على اللوحة األم؟**

RAM .A

- BIOS .B
- CMOS .C

chipset .D

شرح: تتحكم مجموعة الشرائح في الاتصال بين وحدة المعالجة المركزية ( (CPU ) ومكونات الكمبيوتر الأخرى.

**- سؤال )33(:**

**ما العبارة التي تصف خاصية ذاكرة الوصول العشوائي الديناميكية المتزامنة GDDR؟**

A. يتم استخدامه جنبًا إلى جنب مع وحدة معالجة الرسومات المخصصة.

B. يقوم بمعالجة كميات هائلة من البيانات بأقصى السرعات.

C. يتم استخدامه للذاكرة الرئيسية.

D. يتميز باستهالك منخفض للطاقة ويستخدم للذاكرة المؤقتة.

شرح: تم تصميم ذاكرة الوصول العشوائي الديناميكية المتزامنة GDDR خصيصًا للرسومات ويتم استخدامها مع وحدة معالجة الرسومات.

**- سؤال )34(:**

 $\begin{tabular}{c} \bf{1} & \bf{1} & \bf{1} & \bf{1} & \bf{1} \\ \bf{1} & \bf{1} & \bf{1} & \bf{1} \\ \bf{1} & \bf{1} & \bf{1} & \bf{1} \\ \bf{1} & \bf{1} & \bf{1} & \bf{1} \\ \bf{1} & \bf{1} & \bf{1} & \bf{1} \\ \bf{1} & \bf{1} & \bf{1} & \bf{1} \\ \bf{1} & \bf{1} & \bf{1} & \bf{1} \\ \bf{1} & \bf{1} & \bf{1} & \bf{1} \\ \bf{1} & \bf{1} & \bf$ **CISCO** 

**تستمر محركات األقراص الصلبة في مستودع البقالة في الفشل بسبب االهتزازات في بيئة المستودع. ما هو الحل الممكن لمعدل الفشل المرتفع هذا؟**

A. قم بتثبيت محرك أقراص SSD في كل كمبيوتر.

B. قم بتثبيت مصدر طاقة أكثر قوة في كل كمبيوتر.

C. تثبيت حصيرة االستاتيكية تحت كل جهاز كمبيوتر.

D. قم بتثبيت كل جهاز كمبيوتر في علبة متخصصة ذات تدفق هواء عالي.

شرح: تعد محركات أقراص SSD خيارًا رائعًا في درجات الحرارة القصوى، وفي البيئات غير العادية، وفي بيئة بها اهتزازات.

**- سؤال )35(:**

**الرجوع إلى الصورة. ما نوعي المنافذ الموضحة في الرسم؟ )إختر إثنين.(**

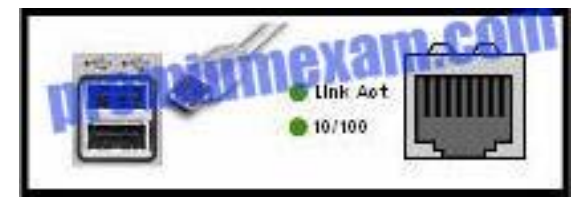

modem .A

network .B

parallel .C

serial .D

USB .E

**- سؤال )36(:**

 $\begin{tabular}{c} \bf{1} & \bf{1} & \bf{1} & \bf{1} & \bf{1} \\ \bf{1} & \bf{1} & \bf{1} & \bf{1} \\ \bf{1} & \bf{1} & \bf{1} & \bf{1} \\ \bf{1} & \bf{1} & \bf{1} & \bf{1} \\ \bf{1} & \bf{1} & \bf{1} & \bf{1} \\ \bf{1} & \bf{1} & \bf{1} & \bf{1} \\ \bf{1} & \bf{1} & \bf{1} & \bf{1} \\ \bf{1} & \bf{1} & \bf{1} & \bf{1} \\ \bf{1} & \bf{1} & \bf$ **CISCO** 

> **من أي نوع من أنواع تخزين البيانات تقوم وحدة المعالجة المركزية بتحميل المعلومات لمعالجتها أثناء التشغيل العادي؟**

> > SSD .A

RAM .B

ROM .C

hard drive .D

شرح: ذاكرة الوصول العشوائي (RAM )هي وحدة التخزين المؤقتة التي يتم تحميل البيانات والبرامج إليها بواسطة وحدة المعالجة المركزية (CPU(للمعالجة. ROM هي ذاكرة للقراءة فقط. لن يتم تغيير محتواه بواسطة وحدة المعالجة المركزية أثناء التشغيل العادي. يعد كل من الصلب و SSD من أجهزة تخزين البيانات. ستقوم وحدة المعالجة المركزية بإرسال البيانات إليهم للتخزين أو استرداد البيانات منهم وتحميلها إلى ذاكرة الوصول العشوائي للمعالجة.

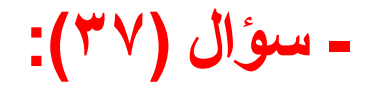

**ما هو نوع المحول الموضح بالصورة؟**

sound .A

- RAID .B
- video .C
- network interface .D

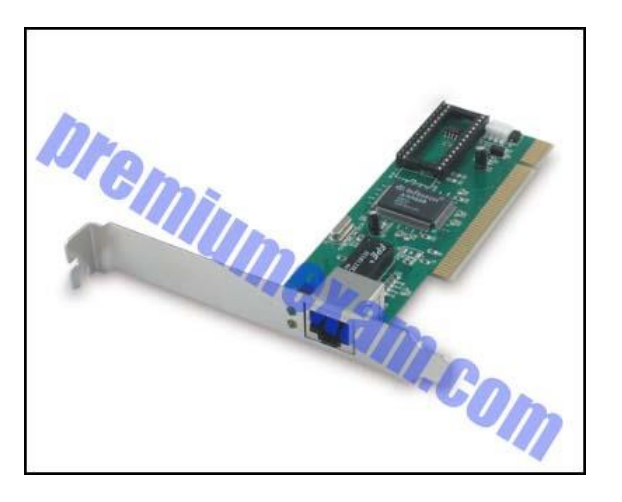

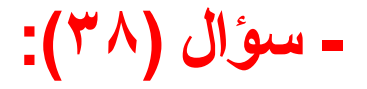

 $\begin{tabular}{c} \bf{a} & \bf{b} & \bf{c} \\ \bf{c} & \bf{d} & \bf{d} \\ \bf{c} & \bf{d} \\ \bf{e} & \bf{e} \\ \bf{e} & \bf{e} \\ \bf{e} & \bf{e} \\ \bf{e} & \bf{e} \\ \bf{e} & \bf{e} \\ \bf{e} & \bf{e} \\ \bf{e} & \bf{e} \\ \bf{e} & \bf{e} \\ \bf{e} & \bf{e} \\ \bf{e} & \bf{e} \\ \bf{e} & \bf{e} \\ \bf{e} & \bf{e} \\ \bf{e} & \bf{e} \\ \bf{e} & \bf$ **CISCO** 

**ما نوع الجهاز الذي سيتم استخدامه على الكمبيوتر المحمول للتحقق من هوية المستخدم؟**

MIDI جهاز .A

B. جهاز تحديد الهوية البيومترية

- C. شاشة تعمل باللمس
- D. محول الأرقام (digitizer)

شرح: كأجهزة تعريف بيومترية، تستخدم أجهزة الكمبيوتر المحمولة عادةً ماسح ضوئي لبصمات األصابع أو كاميرا للتعرف على الوجه.

**- سؤال )39(:**

 $\begin{tabular}{c} \bf{a} & \bf{b} & \bf{c} \\ \bf{c} & \bf{d} & \bf{d} \\ \bf{c} & \bf{d} \\ \bf{e} & \bf{e} \\ \bf{e} & \bf{e} \\ \bf{e} & \bf{e} \\ \bf{e} & \bf{e} \\ \bf{e} & \bf{e} \\ \bf{e} & \bf{e} \\ \bf{e} & \bf{e} \\ \bf{e} & \bf{e} \\ \bf{e} & \bf{e} \\ \bf{e} & \bf{e} \\ \bf{e} & \bf{e} \\ \bf{e} & \bf{e} \\ \bf{e} & \bf{e} \\ \bf{e} & \bf$ **CISCO** 

**ما الجهازين اللذين يعتبران من أجهزة اإلدخال؟ )إختر إثنين.(**

A. جهاز المصادقة البيومترية

B. طابعة

C. كاميرا رقمية

D. كشاف ضوئي

E. مكبرات الصوت

توضيح: تعتبر أجهزة المصادقة البيومترية والكاميرات الرقمية من أجهزة اإلدخال. تعتبر مكبرات الصوت وأجهزة العرض والطابعات جميعها أجهزة إخراج.

$$
\div(\mathfrak{z}\cdot)
$$

 $\begin{aligned} \begin{aligned} \mathbf{1} & \mathbf{1} & \mathbf{1} & \mathbf{1} & \mathbf{1} & \mathbf{1} & \mathbf{1} \end{aligned} \end{aligned}$ **CISCO** 

**ما هو حل التبريد النشط لجهاز الكمبيوتر؟**

A. تقليل سرعة وحدة المعالجة المركزية.

B. إضافة غرفة التبريد إلى وحدة المعالجة المركزية.

C. أضف مروحة حالة إضافية.

D. استخدم علبة كمبيوتر مطلية.

توضيح: تتطلب حلول التبريد النشطة طاقة (مثل إضافة مروحة هيكلية) بينما لا تتطلب حلول التبريد السلبية ذلك.

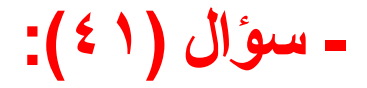

 $\begin{tabular}{c} \bf{1} & \bf{1} & \bf{1} & \bf{1} & \bf{1} \\ \bf{1} & \bf{1} & \bf{1} & \bf{1} \\ \bf{1} & \bf{1} & \bf{1} & \bf{1} \\ \bf{1} & \bf{1} & \bf{1} & \bf{1} \\ \bf{1} & \bf{1} & \bf{1} & \bf{1} \\ \bf{1} & \bf{1} & \bf{1} & \bf{1} \\ \bf{1} & \bf{1} & \bf{1} & \bf{1} \\ \bf{1} & \bf{1} & \bf{1} & \bf{1} \\ \bf{1} & \bf{1} & \bf$ **CISCO** 

**ما هي األداة التي يمكنها حماية مكونات الكمبيوتر من تأثيرات التفريغ اإللكتروستاتيكي (ESD)؟**

A. حزام معصم مضاد للسكون

B. مثبط الطفرة

UPS .C

SPS .D

الشرح: يعمل حزام المعصم المضاد للكهرباء االستاتيكية على معادلة الشحنة الكهربائية بين الفني والمعدات ويحمي الجهاز من التفريغ الكهروستاتيكي.

**- سؤال )42(:**

### $(1)$  $(1)$  $(1)$ **CISCO**

**ما نوع الواجهة التي تم تطويرها في األصل ألجهزة التلفزيون عالية الوضوح والتي تحظى أي ًضا بشعبية كبيرة لالستخدام مع أجهزة الكمبيوتر لتوصيل أجهزة الصوت والفيديو؟**

FireWire .A

DVI .B

HDMI .C

- USB .D
- VGA .E

شرح: واجهة الوسائط المتعددة عالية الوضوح، أو HDMI، كانت في الأصل معيارًا للتلفزيون. ومع ذلك، ونظرًا لاحتوائها على العديد من الميزات الرقمية، فهي أيضًا واجهة شائعة لتوصيل أجهزة الصوت والفيديو بأجهزة الكمبيوتر .

**- سؤال )43(:**

 $\begin{tabular}{c} \bf{a} & \bf{b} & \bf{c} \\ \bf{c} & \bf{d} & \bf{d} \\ \bf{c} & \bf{d} \\ \bf{e} & \bf{e} \\ \bf{e} & \bf{e} \\ \bf{e} & \bf{e} \\ \bf{e} & \bf{e} \\ \bf{e} & \bf{e} \\ \bf{e} & \bf{e} \\ \bf{e} & \bf{e} \\ \bf{e} & \bf{e} \\ \bf{e} & \bf{e} \\ \bf{e} & \bf{e} \\ \bf{e} & \bf{e} \\ \bf{e} & \bf{e} \\ \bf{e} & \bf{e} \\ \bf{e} & \bf$ **CISCO** 

**ما العبارة التي تصف خاصية SRAM في جهاز الكمبيوتر؟**

A. يتم استخدامها كذاكرة الوصول العشوائي الرئيسية في جهاز الكمبيوتر.

B. لديها أعلى استهالك للطاقة.

C. يتم استخدامها لذاكرة التخزين المؤقت.

D. تحتوي على موصل يحتوي على 240 دبو ًسا.

شرح: يتم استخدام SRAM للذاكرة المؤقتة. يتطلب الأمر مصدرًا صغيرًا ولكن ثابتًا للطاقة ليعمل.

**- سؤال )44(:**

### $\mathbf{d}$   $\mathbf{d}$ **CISCO**

**يمتلك العميل جهاز كمبيوتر لألعمال المنزلية، ولكنه يريد الحصول على جهاز كمبيوتر آخر كخادم ويب. ما**

**هو الحل األفضل للعميل لمشاركة الشاشة والماوس ولوحة المفاتيح بين جهازي الكمبيوتر؟**

access point .A

KVM switch .B

- multipurpose device .C
	- network switch .D
		- USB hub .E

شرح: يسمح مفتاح KVM بمشاركة لوحة المفاتيح والفيديو والماوس بين أنظمة الكمبيوتر.

**- سؤال )45(:**

 $\begin{tabular}{c} \bf{a} & \bf{b} & \bf{c} \\ \bf{c} & \bf{d} & \bf{d} \\ \bf{c} & \bf{d} \\ \bf{e} & \bf{e} \\ \bf{e} & \bf{e} \\ \bf{e} & \bf{e} \\ \bf{e} & \bf{e} \\ \bf{e} & \bf{e} \\ \bf{e} & \bf{e} \\ \bf{e} & \bf{e} \\ \bf{e} & \bf{e} \\ \bf{e} & \bf{e} \\ \bf{e} & \bf{e} \\ \bf{e} & \bf{e} \\ \bf{e} & \bf{e} \\ \bf{e} & \bf{e} \\ \bf{e} & \bf$ **CISCO** 

**ما أهمية توصيل أجهزة الكمبيوتر وأجهزة الشبكة إلى األرض؟**

A. للتأكد من أن كالً من الطاقة الموردة والطاقة المستخدمة متزامنة مع الجهد األرضي

B. للتأكد من أن مصدر الطاقة يقتصر على إخراج 110 فولت تيار مستمر

C. لتوفير مسار أقل مقاومة للتيار الشارد.

D. لتسهيل تدفق التيار من مصدر الطاقة إلى علبة الكمبيوتر

توضيح: في حالة حدوث تيار شارد بسبب خطأ داخل الكمبيوتر، ستوفر األرض مسا ًرا ذا مقاومة أقل لتدفق التيار بعي ًدا دون ضرر.

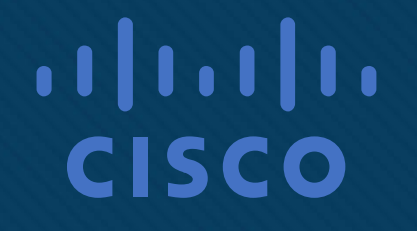

انتهت الأسئلة